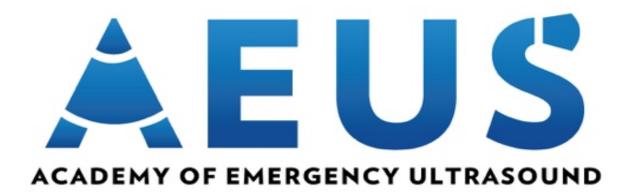

# Narrated Lecture Series: Institutional Admin Instruction Manual

## Table of Contents

| Log in                                 |   |
|----------------------------------------|---|
| Inviting Students                      | 3 |
| Add single new participant             | 5 |
| Add existing participants in bulk      | 5 |
| Student Management                     | 6 |
| Remove from group                      | 7 |
| Resend Invitation                      | 7 |
| Revoke/Grant Access                    | 7 |
| Edit Participant                       | 7 |
| Access Code                            | 7 |
| Managing Learning Content              | 7 |
| Adding Learning Content                | 8 |
| Removing Learning Content              | 8 |
| Course Results                         | 9 |
| Progress Report                        |   |
| Sending Reminder Email                 |   |
| Generating Progress Report Spreadsheet |   |
| HelpDesk                               |   |

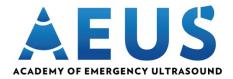

# <u>Log in</u>

- Go to: <u>https://www.easy-lms.com/log-in/item114</u>
- Enter your Easy LMS username and password

(This is an institutional login credential provided to each school by SAEM. This is not your personal SAEM username and password). If you do not have an institutional login, please contact <u>aeustests@saem.org</u> to request access.

|                 | $\bigcirc \bigcirc$          |
|-----------------|------------------------------|
| Login           |                              |
| Email address * |                              |
| Password *      |                              |
|                 | Oh no! I forgot my password! |
|                 | Login                        |

## **Inviting Students**

As the Institute Admin of your Group you can invite students to partake in the AEUS Narrated lecture series individually or in bulk. When inviting students, you will want to make sure you follow the standard of entering the students First and Last Name for their Username and then add their email address.

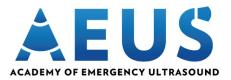

| Ø                    | AEUS Narrated Lecture Ser<br>Share > Groups > Chicago Sta | <b>ies</b><br>ate University > Participants                             |                             |                  | → Share          | ▶ Go to Academy | ? Help 🝷       |
|----------------------|-----------------------------------------------------------|-------------------------------------------------------------------------|-----------------------------|------------------|------------------|-----------------|----------------|
| <b>حې</b><br>Academy | Share Sroups                                              | Chicago State University (ID<br>Participants Exam results Course result |                             |                  |                  |                 |                |
|                      |                                                           |                                                                         |                             |                  |                  | Add             | participants 🔹 |
|                      |                                                           | Filter by Participant username                                          | Filter by Participant email | Filter by Access | Filter by Status | ~               |                |
|                      |                                                           | Participant username                                                    | Participant email           | Access           | Status           |                 | Actions        |
|                      |                                                           | No results found.                                                       |                             |                  |                  |                 |                |
|                      |                                                           |                                                                         |                             |                  |                  |                 |                |
|                      |                                                           |                                                                         |                             |                  |                  |                 |                |
|                      |                                                           |                                                                         |                             |                  |                  |                 |                |
|                      |                                                           |                                                                         |                             |                  |                  |                 |                |
|                      |                                                           |                                                                         |                             |                  |                  |                 |                |
|                      |                                                           |                                                                         |                             |                  |                  |                 |                |
|                      |                                                           |                                                                         |                             |                  |                  |                 |                |
|                      |                                                           |                                                                         |                             |                  |                  |                 |                |
|                      |                                                           |                                                                         |                             |                  |                  |                 |                |
|                      |                                                           |                                                                         |                             |                  |                  |                 |                |
|                      |                                                           |                                                                         |                             |                  |                  |                 |                |
| ≡                    |                                                           |                                                                         |                             |                  |                  |                 |                |

When adding new students, you have the options of:

- Import new participants from Excel
- Add single new participant
- Add existing participants in bulk

#### **Import new participants from Excel**

For the import to work, the Excel file needs to have the following properties:

- the structure is username;email
- it needs these in the headers as well (username;email) in lowercase letters
- the file should be in the utf8 format

Download a sample CSV file that you can use!

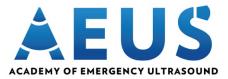

## Add single new participant

Enter a student's First and Last Name, followed by their email address.

| Add single new participant × |     |  |  |  |  |
|------------------------------|-----|--|--|--|--|
| Username *                   |     |  |  |  |  |
| John Doe                     |     |  |  |  |  |
|                              |     |  |  |  |  |
| Email *                      |     |  |  |  |  |
| emailaddress@domain.com      |     |  |  |  |  |
|                              |     |  |  |  |  |
|                              |     |  |  |  |  |
| Cancel                       | Add |  |  |  |  |
|                              |     |  |  |  |  |

## Add existing participants in bulk

This feature is used for resending and/or inviting existing students to your group

| Add existing partici | pants in bulk × |  |
|----------------------|-----------------|--|
| Email addresses      |                 |  |
|                      |                 |  |
|                      |                 |  |
|                      |                 |  |
|                      |                 |  |
|                      |                 |  |
|                      |                 |  |
|                      |                 |  |
|                      |                 |  |
|                      |                 |  |
|                      |                 |  |
|                      |                 |  |
| Cancel               | Add             |  |

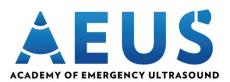

# **Student Management**

As the Institute Admin you do have the ability to manage students' access to your group. These options include:

- Remove from group
- Resend Invitation
- Revoke Access
- Edit Participant
- Access Code

| Ô            | AEUS Narrated Lecture Ser<br>Share > Groups > Chicago Sta | <b>ies</b><br>ste University → Participants                                 |                             |                      | A Share 💽 Go to Academy                | 🕐 Help 🔹      |
|--------------|-----------------------------------------------------------|-----------------------------------------------------------------------------|-----------------------------|----------------------|----------------------------------------|---------------|
| چ<br>Academy | Share & Groups                                            | Chicago State University (ID:<br>Participants Learning content Exam results |                             |                      |                                        |               |
|              |                                                           |                                                                             |                             |                      | Add pa                                 | irticipants 👻 |
|              |                                                           | Filter by Participant username                                              | Filter by Participant email | Filter by Access     | Filter by Status                       |               |
|              |                                                           | Participant username                                                        | Participant email           | Access               | Status                                 | Actions       |
|              |                                                           | Jermaine Peart                                                              | jpeart@saem.org             | Has access           | New on Nov 17, 2020, 4:56:56 AM        | ()            |
|              |                                                           | Hugo Paz                                                                    | hpaz@saem.org               | Has access           | Email sent on Oct 27, 2020, 3:20:46 PM | :             |
|              |                                                           | John Landry                                                                 | jlandry@saem.org            | Has access           | Email sent on Oct 27, 2020, 3:20:36 PM | :             |
|              |                                                           | Dan San Buenaventura                                                        | dsanbuenaventura@saem.org   | Has access           | Email sent on Oct 26, 2020, 4:13:44 PM | :             |
|              |                                                           | Maja Keska                                                                  | mkeska@saem.org             | Has access           | Email sent on Oct 26, 2020, 4:19:48 PM | :             |
|              |                                                           | Michelle Aguirre                                                            | maguirre@saem.org           | Has access           | Email sent on Oct 26, 2020, 4:21:09 PM | :             |
|              |                                                           | George Greaves                                                              | ggreaves@saem.org           | Has access           | Email sent on Oct 26, 2020, 4:23:42 PM | :             |
|              |                                                           |                                                                             |                             | Showing 1-7 out of 7 |                                        |               |
|              |                                                           |                                                                             |                             |                      |                                        |               |
|              |                                                           |                                                                             |                             |                      |                                        |               |
|              |                                                           |                                                                             |                             |                      |                                        |               |
|              |                                                           |                                                                             |                             |                      |                                        |               |
|              |                                                           |                                                                             |                             |                      |                                        |               |
| =            |                                                           |                                                                             |                             |                      |                                        |               |

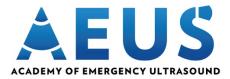

#### **Remove from group**

This option removes a user from your group.

#### **Resend Invitation**

This option resend invitation to those who may have misplaced their invitation email.

#### **Revoke/Grant Access**

This option terminates or grants this student's access to your group at your discretion. Note that all student data (scores, certificates, course attempts, etc.) will be lost.

#### <u>Edit Participant</u>

Allows you to edit incorrect information about a student's account.

#### Access Code

Shows the student's access code for accessing your group.

## **Managing Learning Content**

From here, you can assign courses to all of your students. Do note that you cannot add or subtract courses for any specific student. Every student within the group will see all courses that you have granted access to and will not see any course that you have removed.

| 0                    | AEUS Narrated Lecture Ser<br>Share > Groups > Chicago Sta | ies<br>Inte University > Learning content                                                                    | A Share Go to Academy                 | ? Help 👻 |
|----------------------|-----------------------------------------------------------|----------------------------------------------------------------------------------------------------|---------------------------------------|----------|
| <b>حج</b><br>Academy | Share                                                     | Chicago State University (ID: 4661) Participants Learning contem Exam results Course results Progress report |                                       |          |
|                      |                                                           |                                                                                                    | Enable learning path     Add learning | content  |
|                      |                                                           | Filter by Title                                                                                              | Filter by Type 🗸                      |          |
|                      |                                                           | Title                                                                                                    | Туре                                  | Actions  |
|                      |                                                           | AEUS Narrated Lecture: Upper Extremity Regional Blocks                                                       | Course                                |          |
|                      |                                                           | AEUS Narrated Lecture: Lower Extremity Regional Blocks                                                       | Course                                | 1        |
|                      |                                                           | AEUS Narrated Lecture: Thoracic US I                                                                         | Course                                |          |
|                      |                                                           | AEUS Narrated Lecture: Ocular                                                                                | Course                                | 1        |
|                      |                                                           | AEUS Narrated Lecture: Gallbladder                                                                           | Course                                |          |
|                      |                                                           | AEUS Narrated Lecture: Thoracic US II                                                                        | Course                                |          |
|                      |                                                           | AEUS Narrated Lecture: Physics                                                                               | Course                                | 1        |
|                      |                                                           | AEUS Narrated Lecture: Appendicitis                                                                          | Course                                |          |
|                      |                                                           | AEUS Narrated Lecture: eFAST                                                                                 | Course                                |          |
|                      |                                                           | AEUS Narrated Lecture: Central Venous Cannulation                                                            | Course                                |          |
|                      |                                                           | AEUS Narrated Lecture: SBO                                                                                   | Course                                |          |
|                      |                                                           | AEUS Narrated Lecture: Pyloric Stenosis                                                                      | Course                                | 1        |
|                      |                                                           | AEUS Narrated Lecture: RUSH                                                                                  | Course                                |          |
| <b>REUS</b>          |                                                           | AEUS Narrated Lecture: Peripheral IV                                                                         | Course                                | 1        |
| ≡                    |                                                           | AEUS Narrated Lecture: ECH0 I                                                                                | Course                                | 1        |

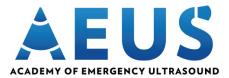

### **Adding Learning Content**

All of the learning materials have been added to your group by default. Note that you cannot create exams or courses nor edit them.

#### **Removing Learning Content**

Click the trash can icon to remove a corresponding course from the group. Note that removing a course does not permanently delete it from your access. You can add that course again by clicking the add learning content button and locating it.

| Fly home             | AEUS Narrated Lecture Seri<br>Share > Groups > Chicago Stat | es<br>a University > Learning content                                                                         | A Share O Go to Academy                    | 🕐 Help 🔹     |                      |
|----------------------|-------------------------------------------------------------|----------------------------------------------------------------------------------------------------|--------------------------------------------|--------------|----------------------|
| <b>کی</b><br>Academy | Share                                                       | Chicago State University (ID: 4661) Participants Learning content Eram results Course results Progress report |                                            |              |                      |
|                      |                                                             |                                                                                                    | Enable learning path     Add learning path | ning content | Add learning content |
|                      |                                                             | Filter by Title                                                                                               | Filter by Type 🗸 🗸                         |              |                      |
|                      |                                                             | Title                                                                                                    | Туре                                       | Actions      |                      |
|                      |                                                             | AEUS Narrated Lecture: Upper Extremity Regional Blocks                                                        | Course                                     |              | <br>                 |
|                      |                                                             | AEUS Narrated Lecture: Lower Extremity Regional Blocks                                                        | Course                                     | Î            |                      |
|                      |                                                             | AEUS Narrated Lecture: Thoracic US I                                                                          | Course                                     | Î            |                      |
|                      |                                                             | AEUS Narrated Lecture: Ocular                                                                                 | Course                                     | Î            |                      |
|                      |                                                             | AEUS Narrated Lecture: Galibladder                                                                            | Course                                     | Î            |                      |
|                      |                                                             | AEUS Narrated Lecture: Thoracic US II                                                                         | Course                                     | Î            |                      |
|                      |                                                             | AEUS Narrated Lecture: Physics                                                                                | Course                                     | Î            |                      |
|                      |                                                             | AEUS Narrated Lecture: Appendicitis                                                                           | Course                                     | Î            |                      |
|                      |                                                             | AEUS Narrated Lecture: eFAST                                                                                  | Course                                     | Î            |                      |
|                      |                                                             | AEUS Narrated Lecture: Central Venous Cannulation                                                             | Course                                     | Î            |                      |
|                      |                                                             | AEUS Narrated Lecture: SB0                                                                                    | Course                                     | Î            |                      |
|                      |                                                             | AEUS Narrated Lecture: Pyloric Stenosis                                                                       | Course                                     | Î            |                      |
|                      |                                                             | AEUS Narrated Lecture: RUSH                                                                                   | Course                                     | Î            |                      |
|                      |                                                             | AEUS Narrated Lecture: Peripheral IV                                                                          | Course                                     | 1            |                      |
| <br>https://ww       | w.easy-lms.com                                              | AEUS Narrated Lecture: ECHO I                                                                                 | Course                                     | 11           |                      |

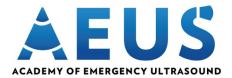

# **Course Results**

In course results you can see the participants responses. You can analyze this data and export it into a spreadsheet. It's possible to collect User data, as well as all the answers from participants, when they started and ended the course, and how much time it took them to do so.

You can filter the results per participant, and have an overview of all their activities and their score across different Courses, or per course.

| AEUS Narrated Lec    | ture Series<br>Chicago State University > Course results |                                                                                                    |                                                           |                                        | A Share            | ▶ Go to Academy              | ? Help 👻 |  |  |  |  |  |
|----------------------|----------------------------------------------------------|----------------------------------------------------------------------------------------------------|-----------------------------------------------------------|----------------------------------------|--------------------|------------------------------|----------|--|--|--|--|--|
| Share Stare & Groups |                                                          | Chicago State University (ID: 4661) Participants Learning content Exam results Course results Progress report |                                                           |                                        |                    |                              |          |  |  |  |  |  |
|                      |                                                          | Tilkes ku Desilisioont Tilkes                                                                                 | Tilas In Tala Filas                                       | Tither by Title bad                    | Files hu Gatur     | Films hu Oralifiante etatua  | Export   |  |  |  |  |  |
|                      | From (m/d/y) × Until (m/d/y)<br>↓ Date                   | Filter by Participant Filter Participant                                                                      | Filter by Title Filter Title                              | Filter by Finished      ✓     Finished | Filter by Status V | Filter by Certificate status | Actions  |  |  |  |  |  |
|                      | Oct 27, 2020, 3:27:04 PM                                 | John Landry<br>jlandry@saem.org                                                                               | AEUS Narrated Lecture: Thoracic US I                      | ~                                      | Failed             | Failed                       | Viev     |  |  |  |  |  |
|                      | Oct 27, 2020, 3:25:50 PM                                 | John Landry<br>jlandry@saem.org                                                                               | AEUS Narrated Lecture: Central Venous<br>Cannulation      | ~                                      | Failed             | Failed                       | Vie      |  |  |  |  |  |
|                      | Oct 27, 2020, 3:24:42 PM                                 | John Landry<br>jlandry@saem.org                                                                               | AEUS Narrated Lecture: Peripheral IV                      | $\checkmark$                           | Failed             | Failed                       | Vie      |  |  |  |  |  |
|                      | Oct 27, 2020, 3:23:15 PM                                 | John Landry<br>jlandry@saem.org                                                                               | AEUS Narrated Lecture: Upper Extremity<br>Regional Blocks | $\checkmark$                           | Failed             | Failed                       | Vie      |  |  |  |  |  |
|                      | Oct 27, 2020, 9:00:26 AM                                 | Dan San Buenaventura<br>dsanbuenaventura@saem.org                                                             | AEUS Narrated Lecture: RUSH                               | ~                                      | Failed             | Failed                       | Vie      |  |  |  |  |  |
|                      | Oct 27, 2020, 8:59:20 AM                                 | Dan San Buenaventura<br>dsanbuenaventura@saem.org                                                             | AEUS Narrated Lecture: MSK                                | ~                                      | Failed             | Failed                       | Vie      |  |  |  |  |  |
|                      | Oct 27, 2020, 8:57:01 AM                                 | Dan San Buenaventura<br>dsanbuenaventura@saem.org                                                             | AEUS Narrated Lecture: MSK                                | ×                                      | In progress        | Not available                | Vie      |  |  |  |  |  |
|                      | Oct 27, 2020, 8:49:21 AM                                 | Maja Keska<br>mkeska@saem.org                                                                                 | AEUS Narrated Lecture: MSK                                | $\checkmark$                           | Failed             | Failed                       | Vie      |  |  |  |  |  |
|                      | Oct 27, 2020, 8:48:26 AM                                 | Maja Keska<br>mkeska@saem.org                                                                                 | AEUS Narrated Lecture: Thoracic US II                     | $\checkmark$                           | Failed             | Failed                       | Vie      |  |  |  |  |  |
| U                    | Oct 27, 2020, 8:47:34 AM                                 | Maja Keska<br>mkeska@saem.org                                                                                 | AEUS Narrated Lecture: Lower Extremity<br>Regional Blocks | $\checkmark$                           | Failed             | Failed                       | Vie      |  |  |  |  |  |
| =                    | Oct 27, 2020, 8:47:16 AM                                 | Dan San Buenaventura<br>dsanbuenaventura@saem.org                                                             | AEUS Narrated Lecture: SBO                                | $\checkmark$                           | Failed             | Failed                       | Vie      |  |  |  |  |  |

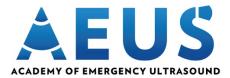

## **Progress Report**

With the progress report, it is possible to track your students' progress in the AEUS Narrated Lecture Series. You can filter by participant and/or progress.

## **Sending Reminder Email**

You can send a reminder email for students with a "To Do" status to complete any remaining exams they may have by clicking the "Send Reminder" button.

## **Generating Progress Report Spreadsheet**

Clicking "Export" will download a spreadsheet view of your student's progress report.

| Ô                | AEUS Narrated Lecture Serie<br>Share > Groups > Chicago State | I <b>S</b><br>∙University → Progress report       |                                                                                      |                                                                 |                                                          |                                                               |                                                           | → Share Go to Ac                  | ademy ? Help 🔹                                                 |
|------------------|---------------------------------------------------------------|---------------------------------------------------|--------------------------------------------------------------------------------------|-----------------------------------------------------------------|----------------------------------------------------------|---------------------------------------------------------------|-----------------------------------------------------------|-----------------------------------|----------------------------------------------------------------|
| Academy          | Share & Groups                                                | Progress report Participants Learning conter      | nt Exam results Course                                                               | e results Progress report                                       |                                                          |                                                               |                                                           |                                   |                                                                |
|                  |                                                               |                                                   |                                                                                      |                                                                 |                                                          |                                                               |                                                           |                                   | nd reminder Export                                             |
|                  |                                                               | Filter by Participant     Participant             | Filter by progress V<br>AEUS Narrated Lecture:<br>Lower Extremity Regional<br>Blocks | Filter by progress V<br>AEUS Narrated Lecture:<br>Thoracic US I | Filter by progress V<br>AEUS Narrated Lecture:<br>Ocular | Filter by progress V<br>AEUS Narrated Lecture:<br>Gallbladder | Filter by progress  AEUS Narrated Lecture: Thoracic US II | AEUS Narrated Lecture:<br>Physics | Filter by progress V<br>AEUS Narrated Lecture:<br>Appendicitis |
|                  |                                                               | Jermaine Peart<br>jpeart@saem.org                 | To do                                                                                | To do                                                           | To do                                                    | To do                                                         | <ul> <li>To do</li> </ul>                                 | () To do                          | <ul><li>Pro do</li></ul>                                       |
|                  |                                                               | <b>Hugo Paz</b><br>hpaz@saem.org                  | () To do                                                                             | O To do                                                         | ✓ Completed                                              | O To do                                                       | () To do                                                  | O To do                           | 😲 To do                                                        |
|                  |                                                               | John Landry<br>jlandry@saem.org                   | () To do                                                                             | ✓ Completed                                                     | \rm O do                                                 | 🕒 To do                                                       | O To do                                                   | 🔒 To do                           | () To do                                                       |
|                  |                                                               | Dan San Buenaventura<br>dsanbuenaventura@saem.org | ✓ Completed                                                                          | O To do                                                         | ✓ Completed                                              | To do                                                         | ✓ Completed                                               | To do                             | () To do                                                       |
|                  |                                                               | Maja Keska<br>mkeska@saem.org                     | ✓ Completed                                                                          | ✓ Completed                                                     | ✓ Completed                                              | ✓ Completed                                                   | ✓ Completed                                               | To do                             | () To do                                                       |
|                  |                                                               | Michelle Aguirre<br>maguirre@saem.org             | ✓ Completed                                                                          | ✓ Completed                                                     | ✓ Completed                                              | ✓ Completed                                                   | ✓ Completed                                               | ✓ Completed                       | ✓ Completed                                                    |
|                  |                                                               | George Greaves<br>ggreaves@saem.org               | 😗 To do                                                                              | 🚯 To do                                                         | 😢 To do                                                  | 🚯 To do                                                       | 🚯 To do                                                   | \rm To do                         | 😗 To do                                                        |
|                  |                                                               |                                                   |                                                                                      |                                                                 | Showing 1-                                               | 7 out of 7                                                    |                                                           |                                   |                                                                |
| <b>XEUS</b><br>= |                                                               |                                                   |                                                                                      |                                                                 |                                                          |                                                               |                                                           |                                   |                                                                |

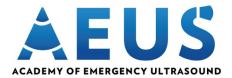

# <u>HelpDesk</u>

For questions or help using the AEUS Narrated Lecture Series, please contact the SAEM office at 847-813-9823 or <u>aeustests@saem.org</u>. Our office hours are from 8AM to 5PM, Monday through Friday.